## EAN: Amazon Artikel ohne EAN hochladen wenn von Amazon freigeschaltet

30.04.2024 02:53:46

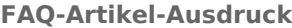

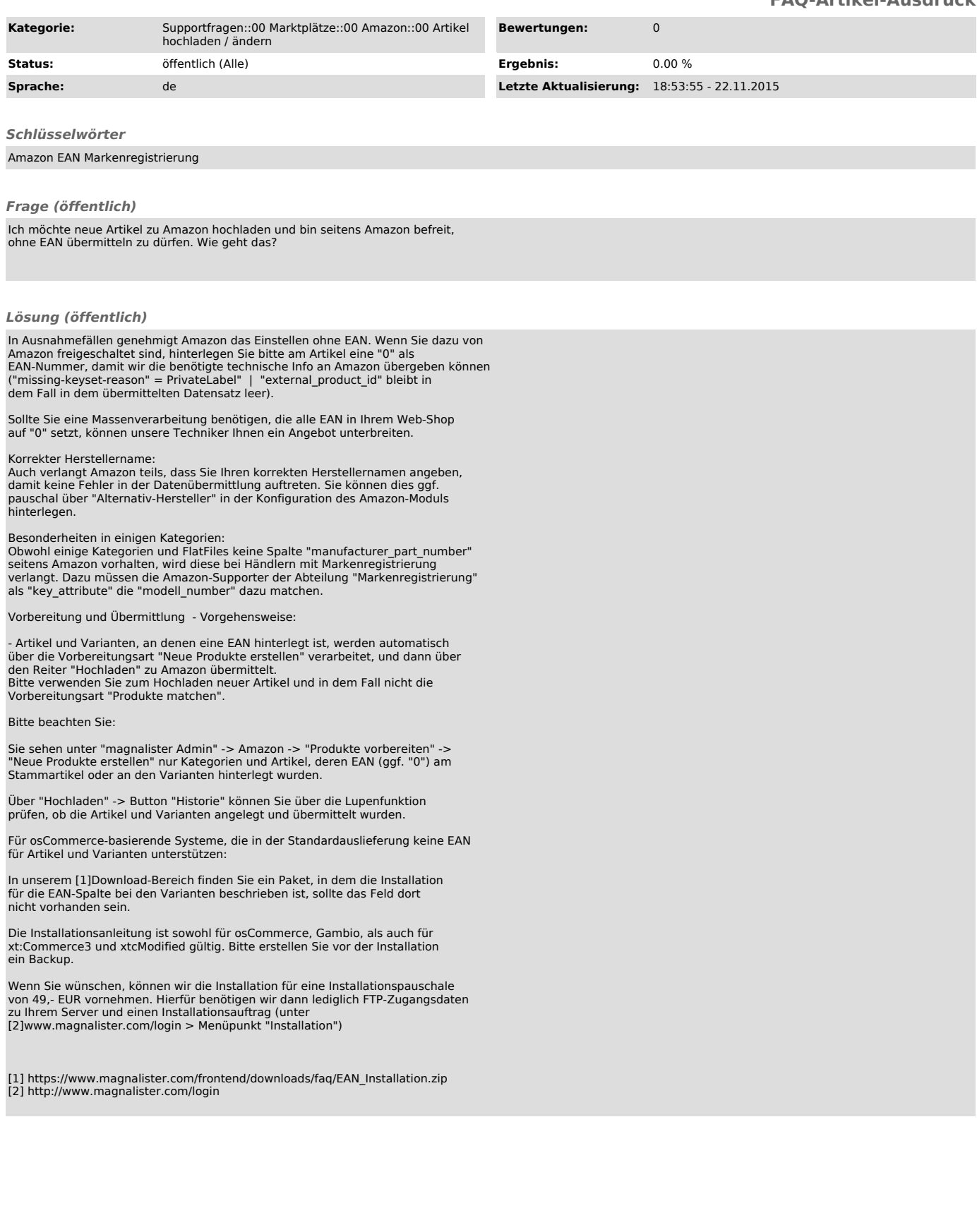